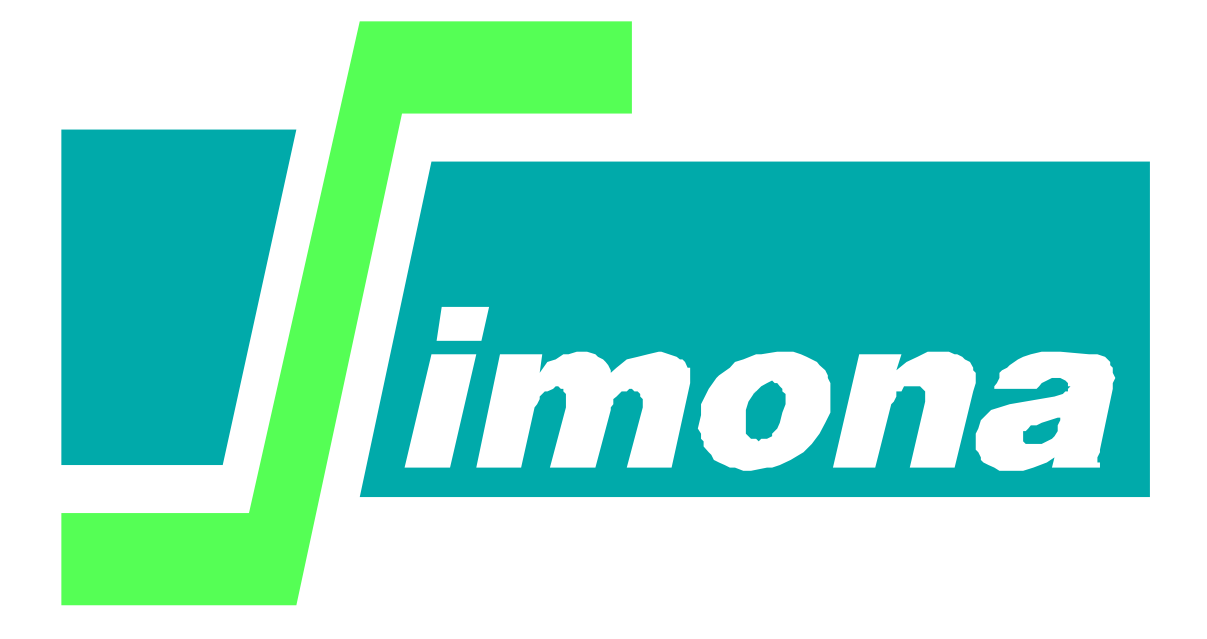

## **User's Guide SURGE and SURGEPLOT**

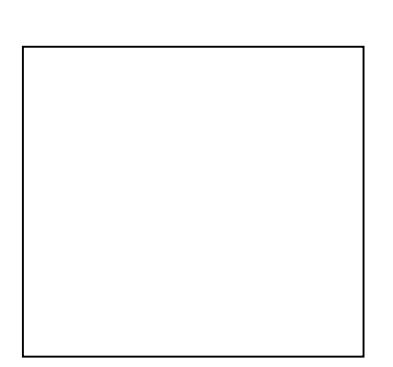

翘

Rijkswaterstaat<br>Ministerie van Infrastructuur en Waterstaat

# **User's Guide SURGE, SURGEPLOT**

Version : 1.0, 2002

Maintenance : zie www.helpdeskwater.nl/waqua Copyright : Rijkswaterstaat

#### Surges

Surges are used to compare the actual water levels to the astronomical water levels (i.e. the water levels that would have occurred under wind free conditions). Surge data consist of two parts: the 'surge', which is the difference between the highest (or lowest) water levels in a tidal period, and the 'lag', which is the diffrence between the moments at which these highest (lowest) water levels were reached.

The **surge** application calculates the surge data for the predicted and the observed time series in a simulation, by comparing these time series to those of an astronomical simulation. Typically, the observed time series in an astronomical simulation are obtained from harmonic analysis of measured data. The predictions are obtained from simulation results with no wind in the input.

The **surgeplot** application produces a number of (documented) plots, comparing the surge data of the predicted time series to those of the corresponding observed time series.

#### Perl script '**surge**'

Surge is started by the runscript '**surge.pl**'. The runscript must be started from the command line. Parameters may be specified on the command line or interactively. The run script pompts the user for missing options. The runscript needs the following parameters:

- •**runid1** : runid of the experiment for which surges are to be computed.
- •*•runid2* : runid of the experiment containing astronomical data.
- ·-**dir1** : The directory in which the mat-files for **runid1** are found.
- ·-**dir2** : The directory in which the mat-files for **runid2** are found.

The runscript checks if the values of the parameters are valid. The script checks if the constants files associated with '**runid1**' and '**runid2**' exist in the corresponding directories dir1, dir2. If the script can't find a constants file, the script will ask (again) for a directory and runid.

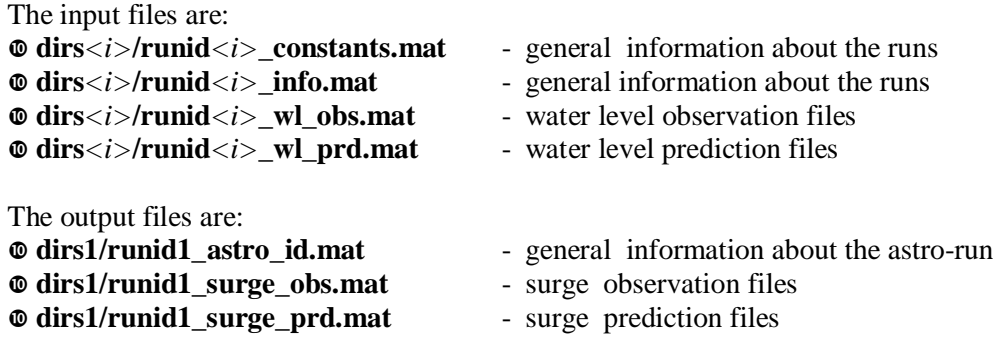

### Perl script '**surgeplot**'

Surgeplot is started by the script '**surgeplot.pl**'. The runscript must be started from the command line. Parameters may be specified on the command line or interactively. The run script pompts the user for missing options, until an empty  $\text{dir} \langle i \rangle / \text{runid} \langle i \rangle$ -pair is entered. Empty inputs may be specified on the command line by typing '-'. The runscript needs the following parameters:

·-**title** : the name of the 'book' which is output.

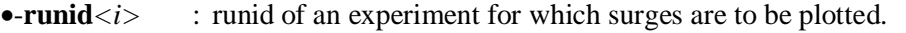

·-**dir***<i>* : The directory in which the mat-files for **runid***< i>* are found.

The runscript checks if the values of the parameters are valid. The script checks if the constants files associated with '**runid** $\langle i \rangle$ ' exist in the corresponding directories **dir** $\langle i \rangle$ . If the script can't find a constants file, the script will ask (again) for a directory and runid.

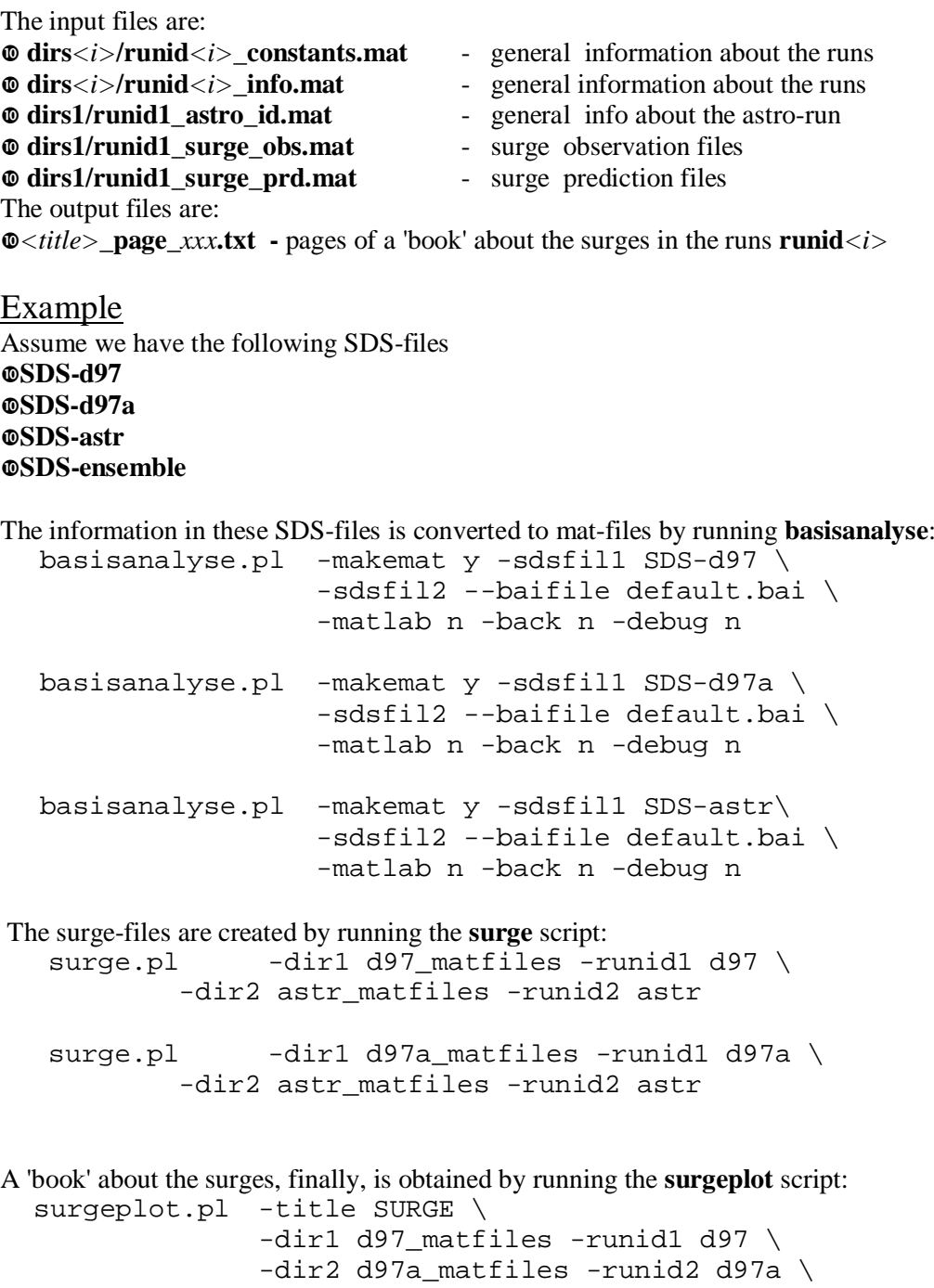

The result is found in the file surge\_output.pdf.

 $-dir3 - runid3 -$